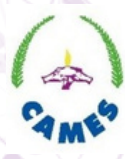

CONSEIL AFRICAIN<br>ET MALGACHE POUR<br>L'ENSEIGNEMENT SUPÉRIEUR

# **MANUEL DE CONSULTATION E-DIPLOMES**

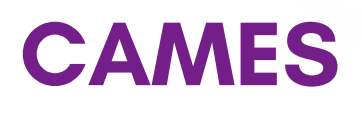

**www.lecames.org/diplome\_CAMES**

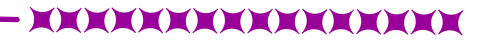

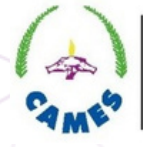

**NSEIL AF** 

**MALGACHE POUR** 'ENSEIGNEMENT SUPÉRIEUR

## **POUR ACCEDER AU REPERTOIRE DES DIPLÔMES RECONNUS PAR LE CAMES**

# **LIEN DU REPERTOIRE**

#### **HTTPS://WWW.LECAMES.ORG/DIPLOMES\_CAMES/**

## **Bienvenue sur la page d'accueil du repertoire**

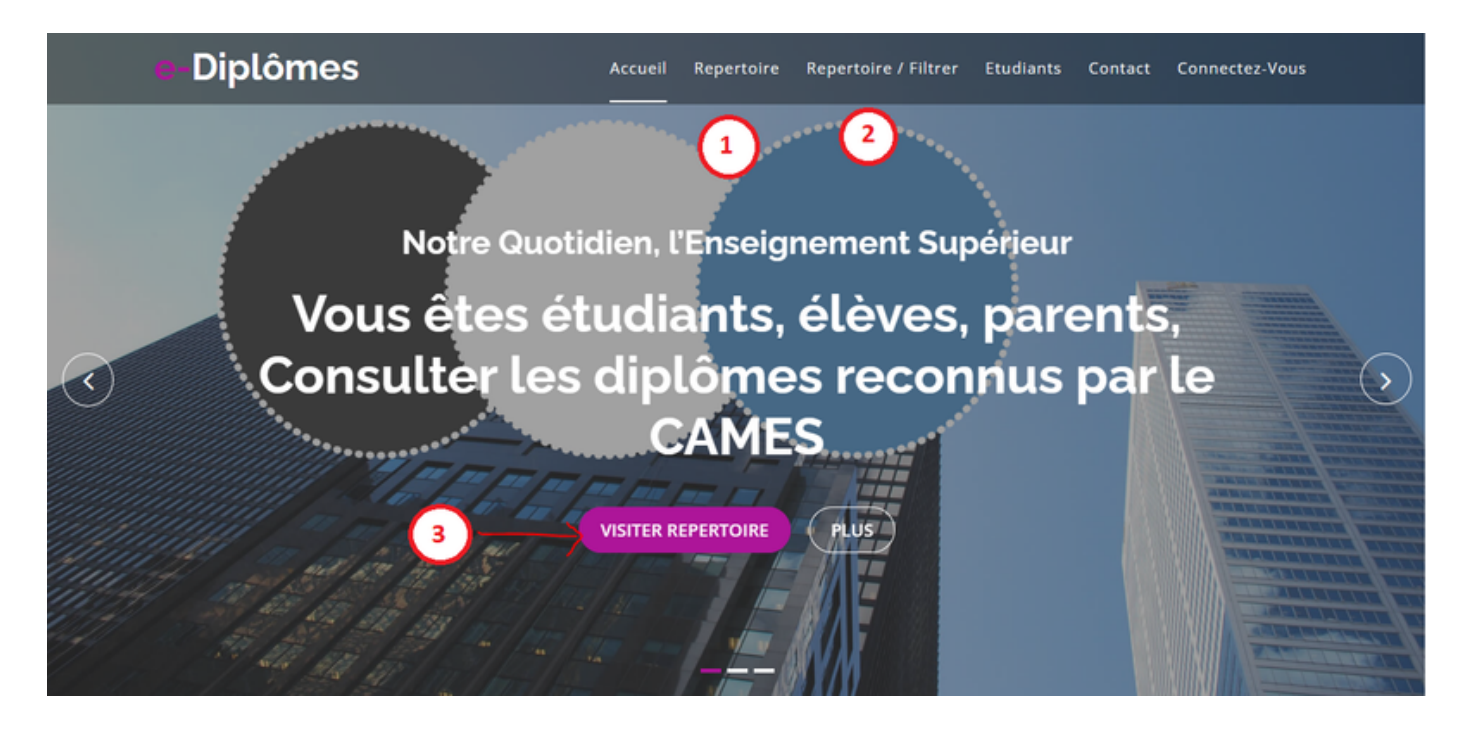

**Les boutons (1), (2) et (3) permettent d'accéder au formulaire consacré au repertoire**

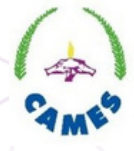

**ET MALGACHE POUR** L'ENSEIGNEMENT SUPÉRIEUR

## **formulaire de consultation des offres reconnues**

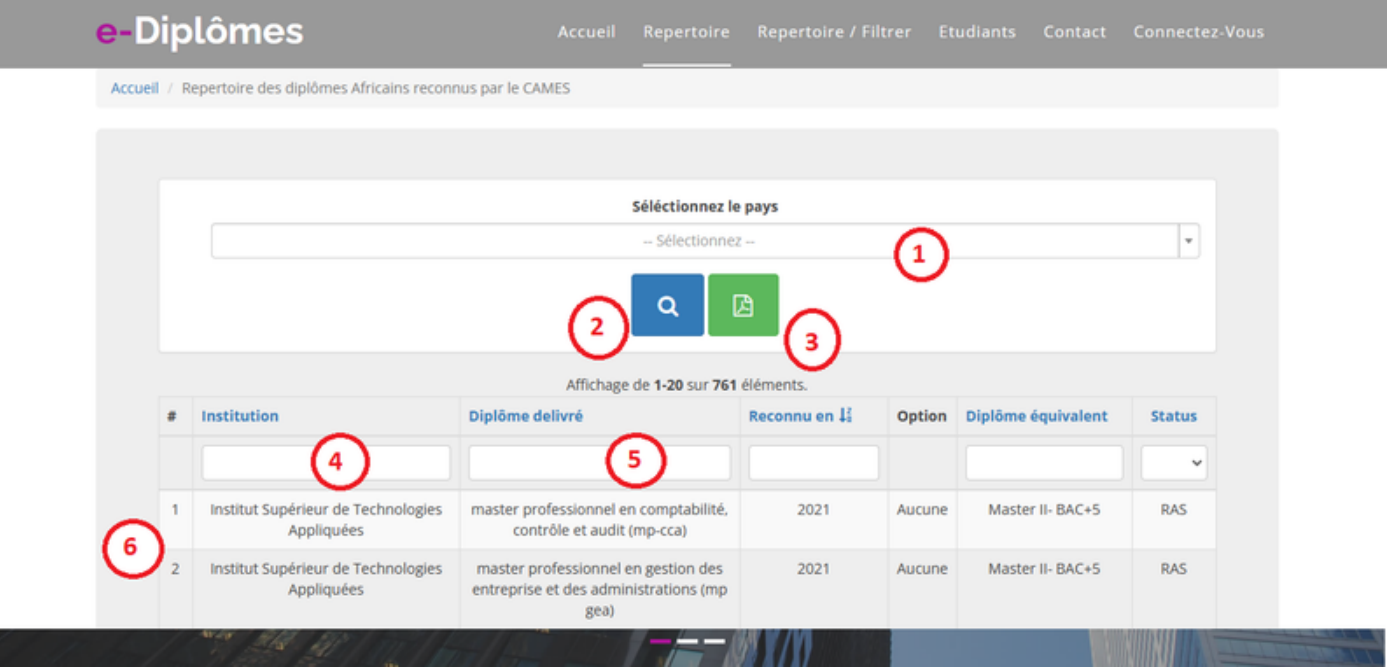

- **(1) Ce champ vous invite à sélectionner le pays**
- **(2) Utiliser le bouton avec la loupe pour effectuer la recherche**
- **(3) Utiliser le bouton avec l'icône du PDF pour télécharger la recherche dans un fichier PDF**
- **(4) Cette zone de saisie sert à la saisie du nom de l'établissement pour filtrer la liste proposée**
- **(5) Cette zone de saisie sert à saisir le libellé de l'offre pour filtrer la liste proposée**
- **(6) Ce bloc correspond aux résultats des recherches effectuées**

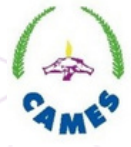

**CONSEIL AF** 

**ET MALGACHE POUR** L'ENSEIGNEMENT SUPÉRIEUR

#### **Exemple de cas d'utilisation du formulaire de consultation des offres reconnues**

#### **Pays = Burkina - l'institution = 2IE diplôme délivrée est dans le domaine de l'eau**

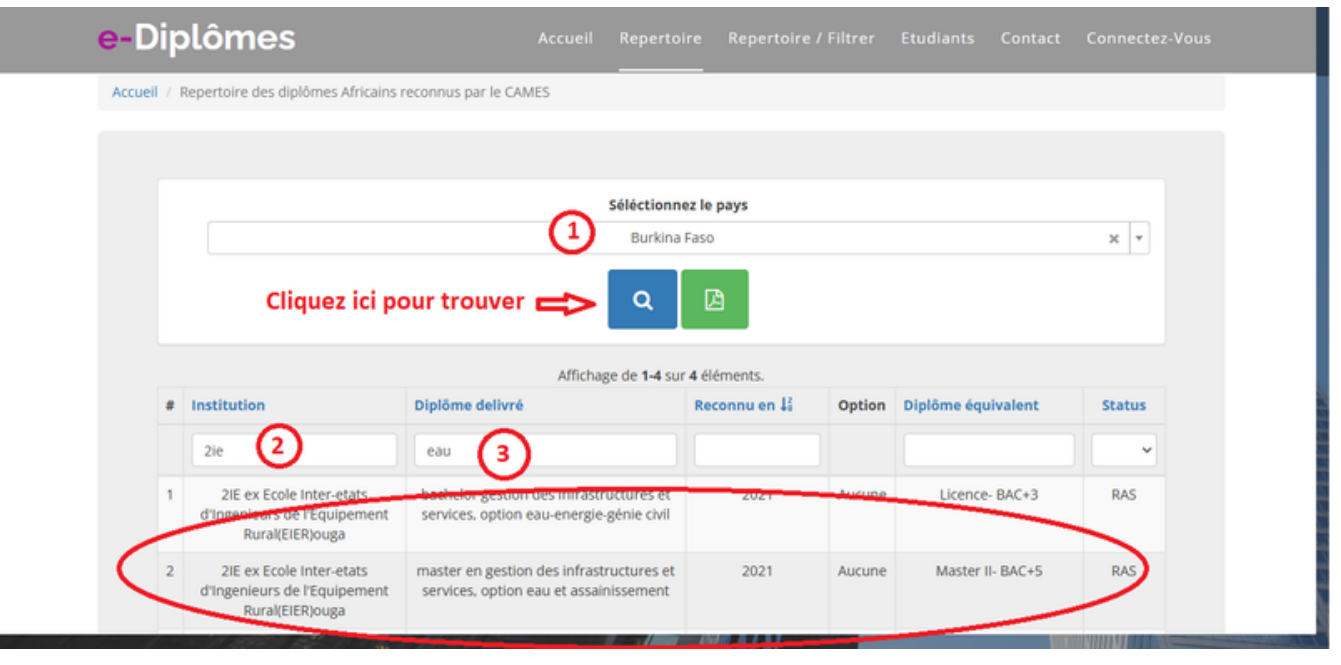

**(1) au niveau de ce champ, nous sélectionnons le" Burkina Faso" (2) pour préciser notre recherche, nous saisissons "2IE" dans la zone de saisie en dessous de institution (3) pour plus de précisions, nous saisissons "eau" dans la zone de saisie en dessous de diplôme délivré**

**Après chaque saisie, prière de valider la recherche avec la touche "Entrer" du clavier de votre ordinateur**

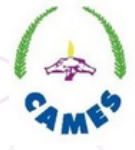

**LGACHE POUR ISEIGNEMENT SUPÉRIEUR** 

**Ce manuel vous présente brièvement le volet consultation du répertoire.**

**Prière de noter que les offres présentes dans cette base sont celles qui sont reconnues pour le CAMES à la date de votre consultation.**

**Pour de plus amples informations sur les précédentes reconnaissances , prière d'entrer en contact avec le CAMES.**